## 鳥取県立鳥取湖陵高等学校

C A D 実習室 II パソコン等賃貸借仕様書

別添

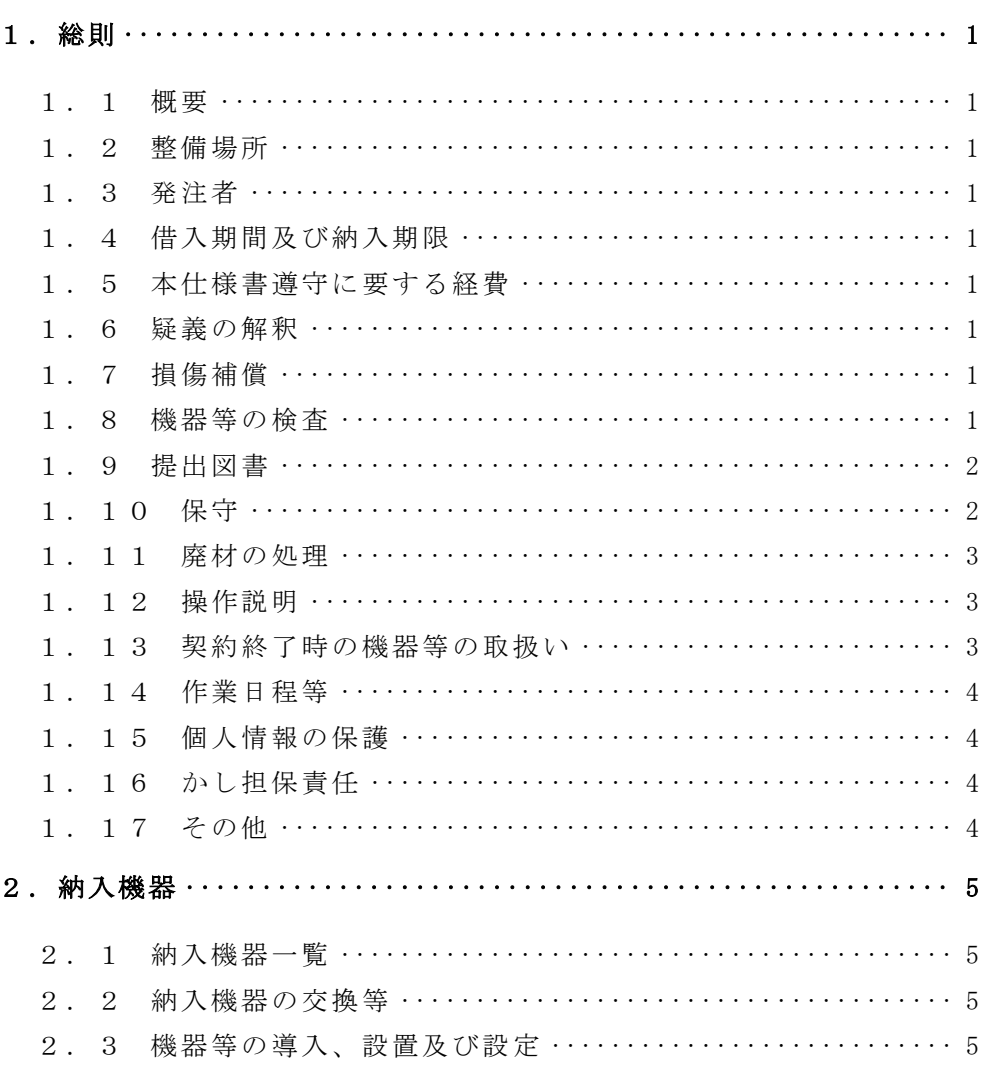

目 次

1.総則

1.1 概要

鳥取県立鳥取湖陵高等学校(以下「学校」という。)のパソコン等の機器の借入期間 が終了するのに伴い、新たにパソコン等の機器(以下「機器等」という。)を調達し、現 在使用している既存の機器に置き換えて設定等を行う。

1.2 整備場所

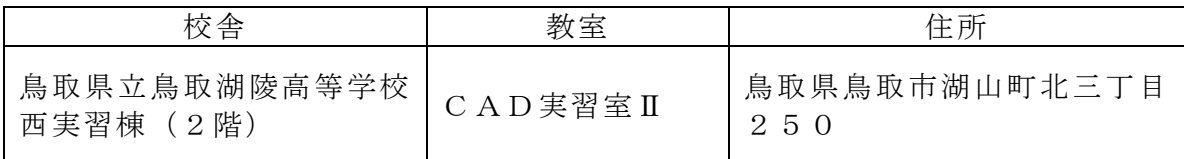

## 1.3 発注者

本仕様書でいう発注者は、鳥取県立鳥取湖陵高等学校をいう。

1.4 借入期間及び納入期限

(1)借入期間 平成30年7月1日から平成35年6月30日まで(60か月)

- (2)納入期限 平成30年6月29日(金)
- 1.5 本仕様書遵守に要する経費

本仕様書を遵守するために要する経費は、全て受注者の負担で行うこと。

1.6 疑義の解釈

本仕様書に定められた内容に疑義が生じたり、現場の納まり又は取合い等の関係で、 本仕様書によることが困難又は不都合な場合が生じたときは、発注者と協議すること。

1.7 損傷補償

機器等の搬入、撤去、設置及び設定作業(以下「作業」という。)は全て受注者の責 任施工とし損傷補償は次による。

- (1)施工に当たり施設の損傷、作業敷地外の土地踏み荒らし、道路の損傷など第三者 に与えた損害に対する補償は受注者の負担とする。
- (2)材料の運搬、その他の施工に当たり、施設などに損傷を与えた箇所は、発注者の 指示に従い速やかに原形に修復すること 。
- (3)作業において、施設の削り取り、孔あけ等を行う場合は、発注者の指示に従い最 小限度に加工し、体裁良く修復すること。
- 1.8 機器等の検査

発注者が必要と認めた場合、機器等(ケーブル類等を含む。)及びソフトウェアにつ

いて検査を求めることがある。この場合、検査に要する費用は受注者の負担とし、検査 に必要な測定器も受注者において用意すること。

1.9 提出図書

次の図書を、機器等の納入後、1週間以内に発注者に提出すること。 なお、図書は、紙媒体のものをA4版でファイリングすること。

また、保証書を除く提出図書の電子媒体を1部発注者へ提出すること。

| 区分      | 名称                     | 部数    |
|---------|------------------------|-------|
| 新品証明書   | 新品証明書(納品物が新品であることを受注   | 1部    |
|         | 者証明すること。)              |       |
| 完成図・設計書 | 機器設置図                  | 各 1 部 |
|         | 設置場所別機器一覧 (シリアル番号を含む。) |       |
|         | 機器設定情報等に係る資料(ハードウェア及   |       |
|         | びソフトウェアの設定内容)          |       |
|         | 動作確認表                  |       |
| 写真      | 写真(作業前・作業後の各部屋の写真)     | 1部    |
| 保守手引書   | 操作説明書(操作方法及び設定方法がわかる   |       |
|         | 資料)                    | 各 1部  |
|         | 機器設定手順書 (再設定時の操作手順)    |       |
|         | 保守体制図及び緊急時連絡体制図        |       |
| 保証書     |                        | 1部    |
| ライセンス証書 | ソフトウェアライセンス証書          | 1部    |
| その他     | その他発注者が必要と認める関連図書及び資   | 1部    |
|         | 料                      |       |

1.10 保守

保守期間は、1.4の借入期間とする。障害が発生した場合は、発注者と連携して速 やかに復旧の措置をとること。

なお、機器等が所定の性能及び機能を確保できるよう十分な情報交換を行い、円滑な 運用ができるように技術支援を行うこと。

また、整備の不備によって事故が生じた場合には、受注者において速やかに無償で修 理することとし、取扱いの過誤によらない原因での機器等の故障、損傷などの不良及び 不備と認められる箇所が生じた場合には、受注者において速やかに無償で修理又は交換 すること。ただし、天災においてはこの限りでない。

(1) 保守受付時間

祝日及び年末年始を除く月曜日から金曜日まで(以下「平日」という。)の午前8 時30分から午後5時15までとする。

※祝日:国民の祝日に関する法律(昭和 23 年法律第 178 号)に規定する休日 ※年末年始:1月1日から同月3日並びに12月29日から同月31日まで

(2)保守サービス方法

ア 受注者は必要に応じて機器等の設置場所へ技術員を派遣させること。 なお、障害連絡を受けてから2時間以内に発注者の指定する場所に到着すること。 また、障害復旧時間は機器交換を含めて4時間程度を目安とすること。

イ 保守形態はオンサイト(現地修理、現地交換)とすることとし、止むを得ない場 合には代替機先出しの持ち帰り修理も可とする。

なお、パソコンメーカーが提供する保守サービスを実施し、パソコンメーカーが 発行する契約番号を発注者に提示すること。

- ウ 持ち帰りによる修理をした場合において、修理後は発注者の指定する場所に設置 すること。
- エ 故障等により、ハードディスクの初期化、ソフトウェアのアンインストール等を 行った場合は、導入当初の状態(全ソフトのインストール、設定)に設定すること。 なお、可能な限りユーザーデータを復元すること。
- オ 導入時同等品のファームウェアが機能向上された場合(BIOS のファームウェアア ップデート等)には無償で提供すること。ただし、ハードウェアの追加又は更新を 伴う場合についてはこの限りでない。
- (3)保守対象
- ア 保守対象機器

保守対象機器は、別紙納入機器一覧のうち保守の欄に○印が付された機器とする。 なお、機器等の定期交換部品の交換は保守に含めるものとするが、プリンタ のトナーの供給は保守には含めない。

イ 動産保険

保守対象機器は、保守対象期間において動産保険に加入すること。

1.11 廃材の処理

本整備で発生する産業廃棄物等については、関係法令等を遵守し、受注者が適切に処 理すること。

1.12 操作説明

受注者は機器等の納入後、機器等の操作方法等に関して学校の教職員を対象とした説 明会を開催すること。

- 1.13 契約終了時の機器等の取扱い
- (1)今回整備される機器等については、賃貸借期間満了後又は契約が解除された後は、 受注者が取り外し、撤去すること。

なお、本整備において生じた施設の孔あけ等箇所は、撤去の際に体裁良く修復し、 修復の状態について発注者の確認を受けること。

(2)機器撤去の際は、ハードディスクの電磁的記録の内容を全て消去することとし、 消去方法は、米国国防総省準拠方式(DoD5220.22-M)に準ずること。また、データ 消去した旨の証明書を発注者へ提出すること。

1.14 作業日程等

本整備の作業時間は、平日の午前9時から午後5時までとし、作業日程、各種設定及 び機器等の配置レイアウトについては、発注者と別途調整すること。また、機器設置の 2週間前までに作業スケジュールを提出し、発注者の承認を得ること。

なお、既存の機器の撤去は、既存の機器のリース業者が実施するので、整備に係る作 業スケジュールを組むに当たっては、当該リース業者とも日程調整の上、円滑に機器の 入れ替えが行えるようにすること。

1.15 個人情報の保護

受注者は、本整備を遂行するための個人情報の取扱いについては、別記「個人情報取 扱業務賃貸借契約特記事項」を遵守しなければならない。

1.16 かし担保責任

引渡し完了後、かしが発見された場合、受注者は無償で補修・補完を行うものとする。 なお、受注者の責任は、本整備の完了日から12ヶ月以内に発注者から請求があった 場合に限る。

1.17 その他

本整備は、既存機器の更新であることから、既存機器から導入機器へのデータの移行 と設定を行うこととし、当該整備の前に発注者と既存機器からの移行方法、機器設定内 容等について、個別に協議を行うこと。

2.納入機器

本整備の納入機器は全て新品であること。

2.1 納入機器一覧

納入機器については、別紙納入機器一覧を参照すること。

2.2 納入機器の交換等

借入期間中に故障等の理由により納入した機器等の交換が必要となった場合で、製造 中止等の理由により同一の新品の機器の納入ができないときは、交換前の機器と同等以 上の性能を有する新品の機器を納入すること。ただし、納入しようとする機器について 事前に発注者の承認を受けなければならない。

- 2.3 機器等の導入、設置及び設定
- (1)共通事項
	- ア 本件調達に係る機器等の導入に当たっては、搬入、設置、設定(ネットワーク設 定を含む)及びソフトウェアのインストール作業を行い、授業等で利用できるよう にすること。
	- イ 機器等の BIOS やファームウェアは、納入時点で最新のものを導入すること。
- ウ 設置に必要な部材・ケーブル・器具類は適宜受注者が用意すること。併せて必要 に応じて電源工事・ネットワーク工事等を実施すること。
- (2)サーバ及びネットワーク設定に関すること
- ア UPS の保護対象サーバに UPS 制御ソフトウェアを導入し、電源異常の際には適切 にシャットダウンできること。なお、UPS に対応したソフトウェア等が別途必要な 場合は受注者の負担により導入すること。
- イ サーバ用コンピュータのイーサネットポートにおいて、インターネット側接続を 専用のスイッチングハブを用いて接続すること。このスイッチングハブ用の電源は 専用に設け、電源スイッチを教卓上に延長して設置し、スイッチングハブの電源を 教卓より制御可能にすること(インターネット接続の可否を制御するため。)。

なお、電源スイッチの制御を行うことで教室内LANの通信等に影響を与えるこ とがないよう設計すること。

- ウ 上記実施時にも授業にかかわるインターネット閲覧を可能とするため、サーバに apache 等を導入し教室内向プロキシを構成すること。
- エ 校内の生徒系ネットワークと教室内のネットワークはサーバを用いて異なるセ グメントとすること。また、教室内の端末より、上位のセグメントにあるネットワ ーク共有にアクセスできること。
- (3)クライアントに関すること
- ア OS については、Windows 10 Pro から Windows 10 Enterprise へアップグレード

を行い Windows 10 LTSB 化を行うこと。(リース期間中、Windows 10 機能を固定 化し機能アップデートはさせないこと。)

- イ 先生機はマルチディスプレイ構成とし、1画面側のみを中間ディスプレイへ配信 できるように配線する。
- (4)周辺機器に関すること
- ア デジタル画像転送システムは、調整及び動作確認を含め作業はメーカー派遣の技 術者により作業実施することとし、これに係る経費は受注者の負担とする。
- イ コントロールパネルを使用し、スイッチで簡単に先生機やAV機器や本校所有の ノートパソコンから、指示用液晶ディスプレイ(10 台)へ画面転送ができること。 また、送信グループを定義し、グループごとに異なった画像を同時転送できるよう にすること。
- (5)ソフトウェアに関すること
- ア 全てのソフトウェアについて、納入時点で最新のバージョンを導入し、最新のパ ッチを当てること。
- イ 別紙納入機器一覧に記載のソフトウェアに加え、無料のソフトウェア、発注者が ライセンスを有する以下のソフトウェアをサーバ又は各クライアントにインスト ールすること。
	- なお、実際にインストールするプログラムは、契約後に発注者に確認すること。 また、これに係る経費は受注者の負担とする。
	- (ア)トレンドマイクロ Client/Server Suite エデュケーションパック Plus
	- $(\nightharpoonup)$  Adobe Creative Cloud Enterprise
	- (ウ)マイクロチップ PICKit3 ソフトウェア
	- (エ)LEGO 教育版レゴ マインドストーム EV3 ソフトウェア
	- (オ)Autodesk 教育機関向け無償提供プログラムの Product Design Suite Ultimate 相当品(Inventor Professional、AutoCAD、AutoCAD Mechanical、AutoCAD Raster Design、 ReCap、Vault Basic、3ds Max Design、Navisworks Manage、AutoCAD Electrical)
	- (カ)Adobe Flash Player
	- $(\pm)$  RealPlayer
	- (ク) Oracle VM VirtualBox
	- $($ ケ) Microsoft Visual Studio Express Edision
	- (コ)SQL Server Express edition
	- $(\forall)$  Oracle JDK
	- $(\circlearrowright)$  Google Chrome
	- (ス)Blender
	- (セ)JTrim
- ウ AutoCAD、AutoCAD Mechanical、Inventor Professional については、メーカー派 遣の技術者による講習会を以下のとおり開催すること。

なお、いずれも受講者 10 名分のトレーニング用テキストを用意すること。

また、当該講習会に係る経費は受注者の負担とする。

(ア)AutoCAD オンサイトトレーニング2日間

(イ)AutoCAD Mechanical オンサイトトレーニング2日間

(ウ)Inventor Professional オンサイトトレーニング2日間

エ 環境復元ソフトは、サーバで一括管理するものとし、調整及び動作確認を含め作 業はメーカー派遣の技術者により作業実施すること。

なお、これに係る経費は受注者の負担とする。

(6)保守管理シール

保守対象機器には、管理番号、故障連絡受付番号等を明記した保守管理シールを貼 付すること。

- なお、詳細な記載内容については、契約後、発注者が指示する。
- (7)その他

導入、設置及び設定作業等において知り得た情報は、外部に漏らし又は他に流用し ないこと。

なお、発注者が提供した資料は、作業終了後速やかに返却する。

別記

(個人情報の取扱い)

第1 受注者は、この調達に係る業務を処理するための個人情報の取扱いに当たっては、 個人の権利利益を侵害することのないよう努めなければならない。

(秘密の保持)

- 第2 受注者は、この調達に係る業務を処理するために知り得た個人情報の内容を、他 に漏らしてはならない。
- 2 受注者は、この調達に係る業務を処理するための個人情報の取扱いを伴う業務に従 事している者又は従事していた者が、当該調達に係る業務を処理するために知り得た 個人情報の内容を、他に漏らさないようにしなければならない。
- 3 前2項の規定は、この契約が終了し、又は解除された後においても、また同様とす る。

(目的外収集・利用の禁止)

第3 受注者は、この調達に係る業務を処理するため、個人情報を収集し、又は利用す るときは、業務の目的の範囲内で行うものとする。

(第三者への提供制限)

- 第4 受注者は、この調達に係る業務を処理するため発注者から提供された個人情報が 記録された資料等を、発注者の承諾なしに第三者に提供してはならない。 (再委託等の禁止)
- 第5 受注者は、この調達に係る業務の処理を第三者に委託し、又は請け負わせてはな らない。ただし、あらかじめ発注者が書面により承諾した場合は、この限りでない。 (複製、複写の禁止)
- 第6 受注者は、この調達に係る業務を処理するため発注者から提供された個人情報が 記録された資料等を、発注者の承諾なしに複写し、又は複製してはならない。

(個人情報の適正管理)

第7 受注者は、この調達に係る業務を処理するため発注者から提供された個人情報が 記録された資料等を毀損し、又は滅失することのないよう、当該個人情報の適正な管 理に努めなければならない。

(提供資料等の返還等)

第8 受注者は、この調達に係る業務を処理するため発注者から提供された個人情報が 記録された資料等を、業務完了後速やかに発注者に返還するものとする。ただし、発 注者が別に指示したときは、当該方法によるものとする。

(事故報告義務)

第9 受注者は、この調達に係る業務を処理するため発注者から提供された個人情報が 記録された資料等の内容を漏えいし、毀損し、又は滅失した場合は、発注者に速やか に報告し、その指示に従わなければならない。

(契約解除及び損害賠償)

第10 発注者は、受注者が個人情報取扱業務賃貸借契約特記事項の内容に反している と認めたときは、契約の解除又は損害賠償の請求をすることができるものとする。

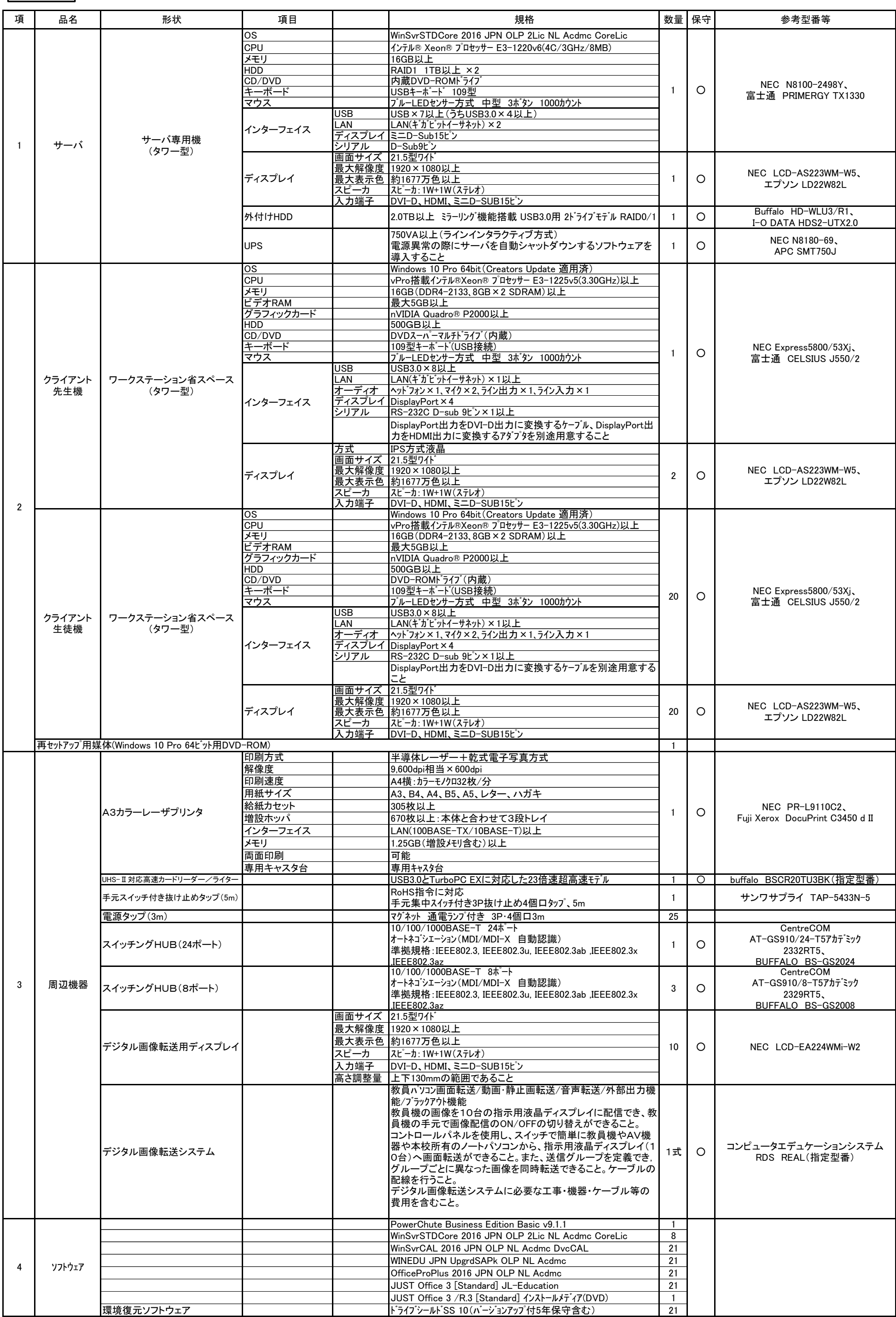

## 納入機器一覧

別 紙